# **Практические занятия по подготовке заявок для радиовещательной службы**

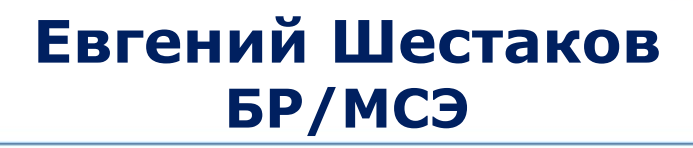

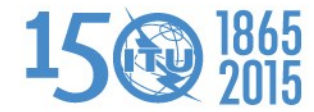

Бишкек, 2-6 марта 2015

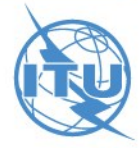

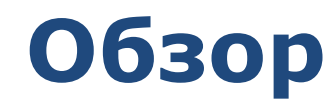

- Общие принципы по подготовке заявок для радиовещательной службы
- Основные документы для заявления
- Упражнения

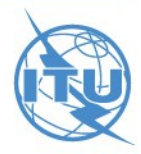

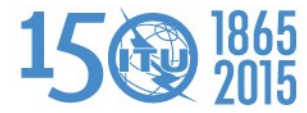

### **Общие принципы по подготовке заявок для радиовещательной службы**

- $\triangleright$  Каждое частотное присвоение однозначно идентифицируется при помощи:
	- Частоты и географических координат;
	- Уникального идентификационного номера присваеваемого Администрацией связи.
- Эти элементы позволяют Администрации в любое время направлять заявки либо:
	- на замещение заявки, находящейся в процессе обработки: t\_action = <идентично t\_action замещаемой заявки>
	- на удаление заявки, находящейся в процессе обработки: t\_action = withdraw
	- нa модификацию записанного частотного присвоения/выделения:  $t$  action = modify
	- на удаление записанного частотного присвоения/выделения: t $action =$ suppress

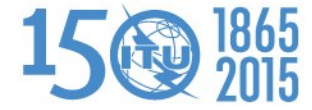

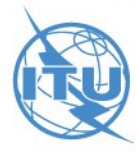

### **Общие принципы по подготовке заявок для радиовещательной службы**

Все заявки направленные в Бюро должны быть полными и проверенными с помощью либо:

- **TerRaNotices**
- **► TerRaNV**
- Он-лайн проверка (Beta)

<http://www.itu.int/ITU-R/terrestrial/OnlineValidation/Login.aspx>

Неполные заявки возвращаются заявляющей администрации

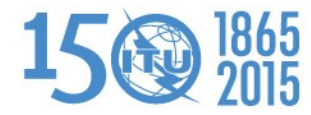

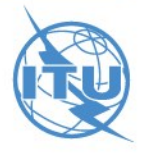

### **Основные документы для заявления**

Руководства и примеры различных заявок:

<http://www.itu.int/en/ITU-R/terrestrial/tpr/Pages/Notification.aspx>

Предисловие к BR IFIC:

<http://www.itu.int/en/ITU-R/terrestrial/brific/Pages/default.aspx>

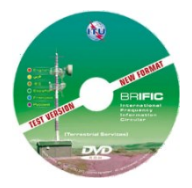

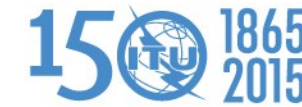

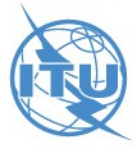

# **План GE75**

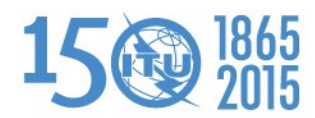

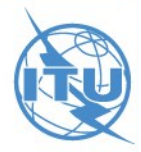

#### **BS 01: СЧ звуковое вещание**

Подготовить электронную заявку на частотное присвоение **594 kHz** СЧ радиовещательной станции на основе информации, представленной ниже, для модификации Плана **GE75**.

Для подготовки этой заявки мы будем использовать функцию "Новый файл" программы TerRaNotices и возьмем администрацию **Казахстана (KAZ)** в качестве заявляющей администрации.

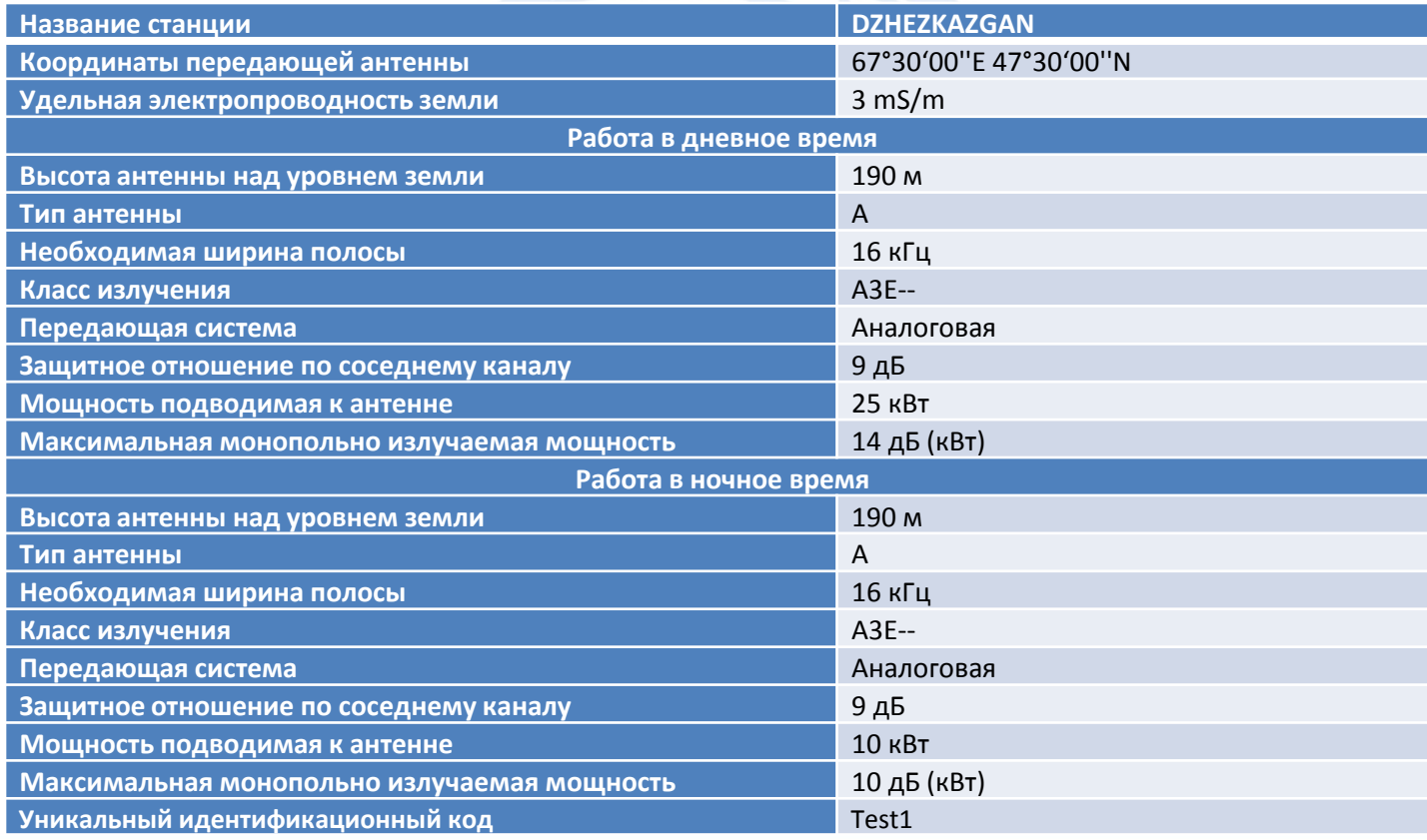

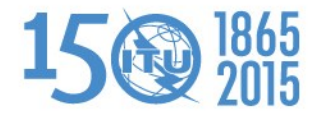

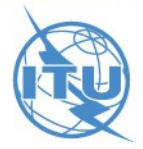

# **План GE84**

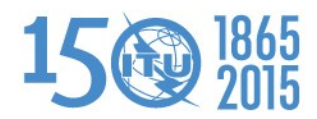

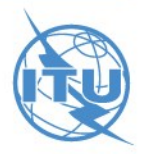

#### **BS 02: ОВЧ ЧМ звуковое вещание**

Подготовить электронную заявку на частотное присвоение **96.70 MHz** станции звукового вещания, на основе информации приведенной ниже, для модификации Плана **GE84**.

Для подготовки этой заявки мы будем использовать функцию "Мастер" программы TerRaNotices и возьмем Администрацию **Узбекистана (UZB)** в качестве заявляющей администрации.

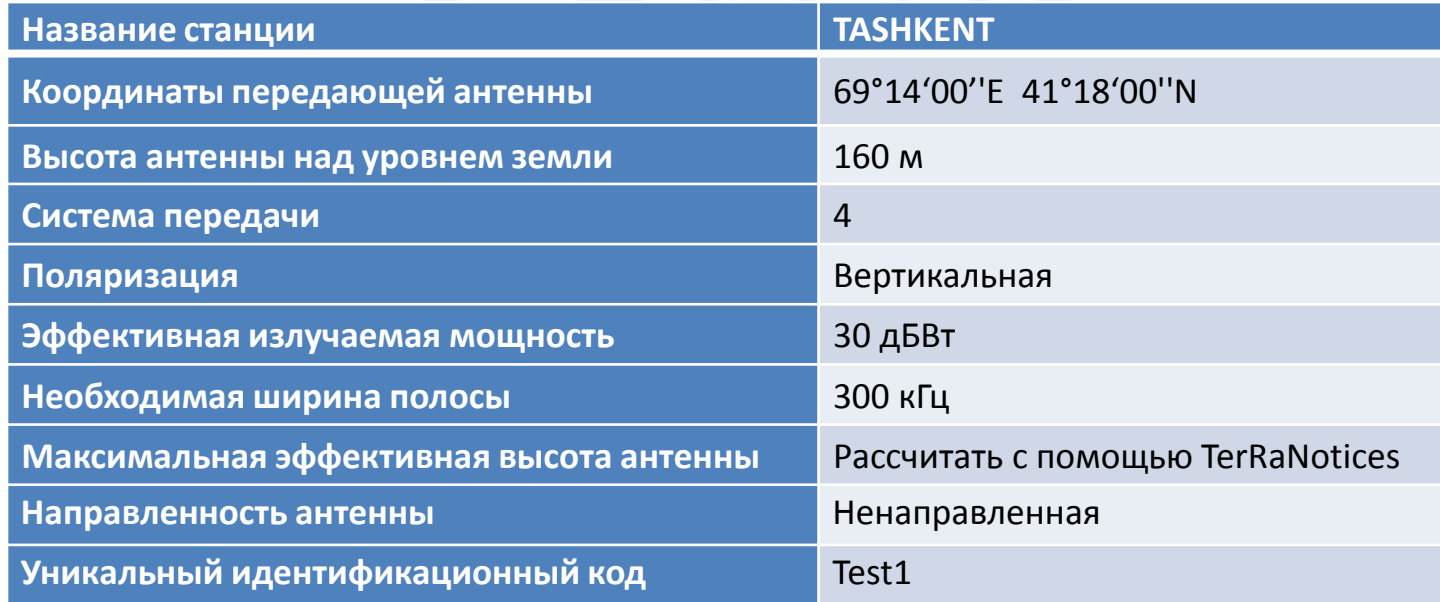

![](_page_8_Picture_4.jpeg)

![](_page_8_Picture_5.jpeg)

#### **BS 03: Запрос на публикацию в Части В**

Подготовить электронную заявку для запроса на публикацию в **Части В Специальной Секции GE84**.

Для подготовки этой заявки мы будем использовать функцию "Создать «Заявки ТВ»" программы TerRaNotices и мы возьмем администрацию **Азербайджана (AZE)** в качестве заявляющей администрации.

![](_page_9_Picture_51.jpeg)

![](_page_9_Picture_4.jpeg)

![](_page_9_Picture_5.jpeg)

# **План GE06**

![](_page_10_Picture_1.jpeg)

![](_page_10_Picture_2.jpeg)

#### **BS 04: Присвоение, конвертированное из выделения**

Подготовить электронную заявку на частоте **482 MHz** присвоенной цифровой телевизионной станции в процессе конверсии существующего выделения, на основе информации представленной ниже, для модификации **Плана GE06D**.

Для подготовки этой заявки мы будем использовать функцию "Мастер" программы TerRaNotices и выберем администрацию Киргизстана **(KGZ)** в качестве заявляющей администрации.

![](_page_11_Picture_141.jpeg)

![](_page_11_Picture_4.jpeg)

![](_page_11_Picture_5.jpeg)

#### **BS 05: Присвоение, конвертированное из выделения**

Подготовить электронную заявку на частоте **482 MHz** присвоенной цифровой телевизионной станции в процессе конверсии существующего выделения, на основе информации представленной ниже, для модификации **Международного Регистра Частот**.

Для подготовки этой заявки мы будем использовать функцию "Новый файл" программы TerRaNotices и выберем администрацию Киргизстана **(KGZ)** в качестве заявляющей администрации.

![](_page_12_Picture_178.jpeg)

![](_page_12_Picture_4.jpeg)

![](_page_12_Picture_5.jpeg)

### *Спасибо за внимание!*

*Вопросы?*

*[Evghenii.Sestacov@itu.int](mailto:Evghenii.Sestacov@itu.int)*

![](_page_13_Picture_3.jpeg)

![](_page_13_Picture_4.jpeg)